# Step 1: Open Site Watch

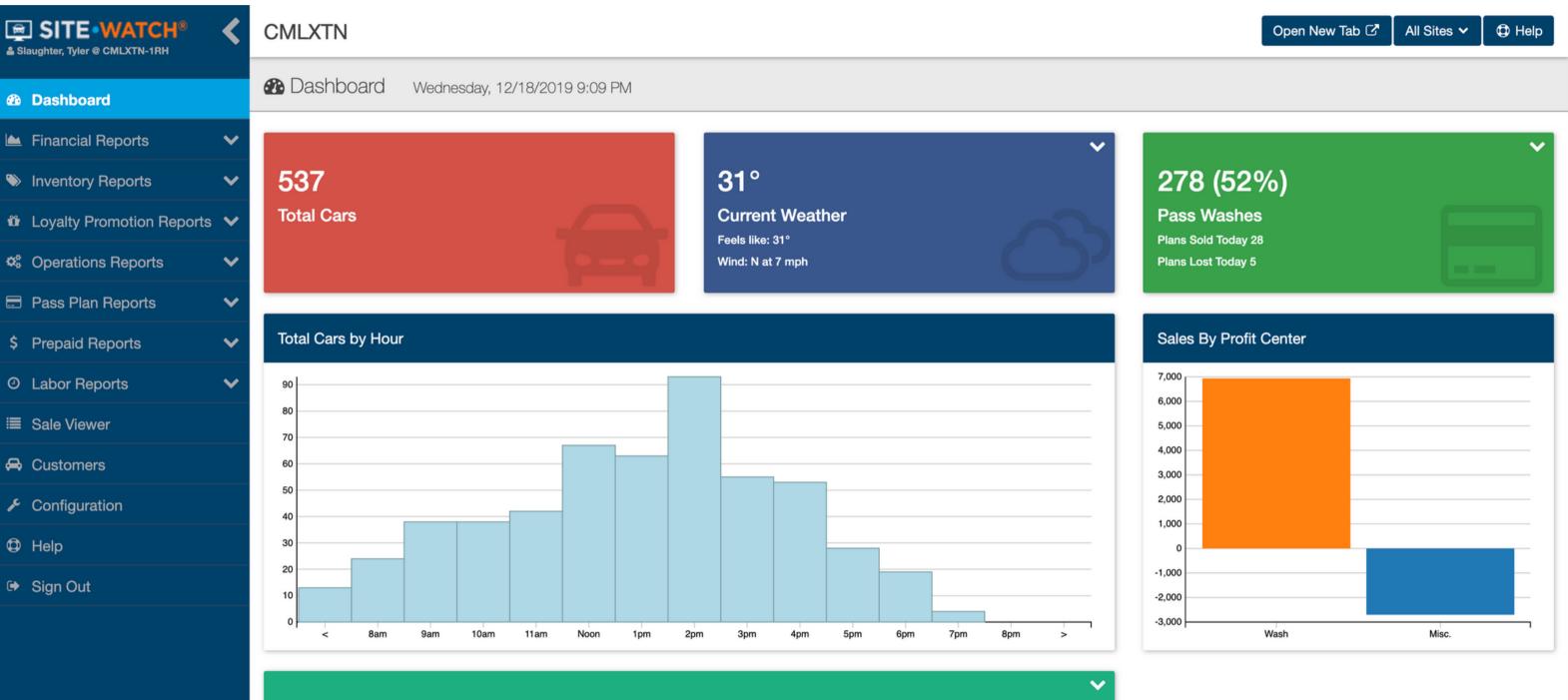

13 **Employees Working** 

# Step 2: Choose Member Analysis

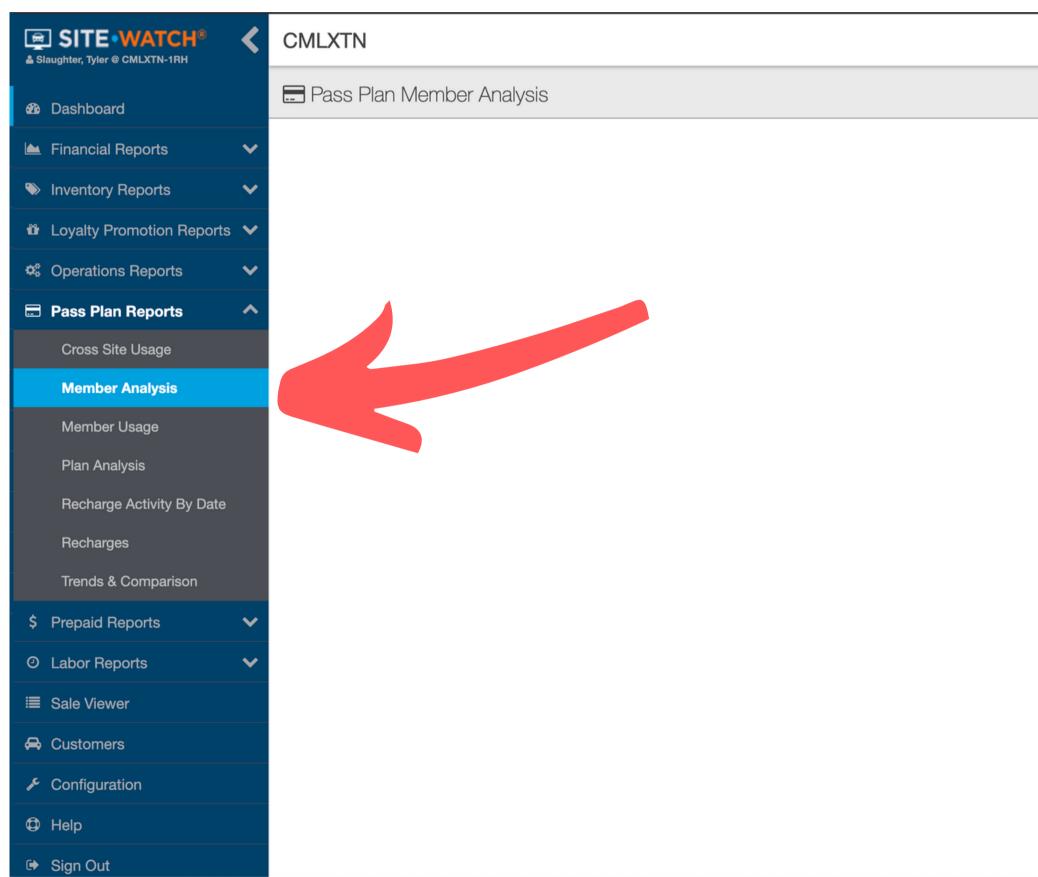

| 📩 Export/Print              | Soptions |
|-----------------------------|----------|
| Status                      |          |
| <all statuses=""></all>     | \$       |
| Plan                        |          |
| <all plans=""></all>        | \$       |
| Group or Individual         |          |
| Both Groups and Individuals | \$       |

# Step 3: Choose All Sites or just the

| SITE • WATCH <sup>®</sup> | < | CMLXTN                      |
|---------------------------|---|-----------------------------|
| 🚳 Dashboard               |   | 🚍 Pass Plan Member Analysis |
| 🗠 Financial Reports       | ~ |                             |
| Inventory Reports         | ~ |                             |
| Loyalty Promotion Reports | ~ |                             |
| Coperations Reports       | ~ |                             |
| Pass Plan Reports         | ^ |                             |
| Cross Site Usage          |   |                             |
| Member Analysis           |   |                             |
| Member Usage              |   |                             |
| Plan Analysis             |   |                             |
| Recharge Activity By Date |   |                             |
| Recharges                 |   |                             |
| Trends & Comparison       |   |                             |
| \$ Prepaid Reports        | ~ |                             |
| O Labor Reports           | ~ |                             |
| ≣ Sale Viewer             |   |                             |
| 🖨 Customers               |   |                             |
| ✗ Configuration           |   |                             |
| Help                      |   |                             |
| 🗭 Sign Out                |   |                             |

| e sites y | ou                 | wa                                        | nt.         |                        |  |
|-----------|--------------------|-------------------------------------------|-------------|------------------------|--|
|           | Oper               | n New Tab C∕                              | All Sites 🔨 | D Help                 |  |
|           | Sites<br>All Sites | Groups                                    |             | X <sup>#</sup> Options |  |
|           | All Siles          | ss Car Wash<br>ss Car Wash 3<br>ss Office | i           |                        |  |
|           |                    |                                           | Apply       |                        |  |

# Step 4: Choose All Problem Statuses

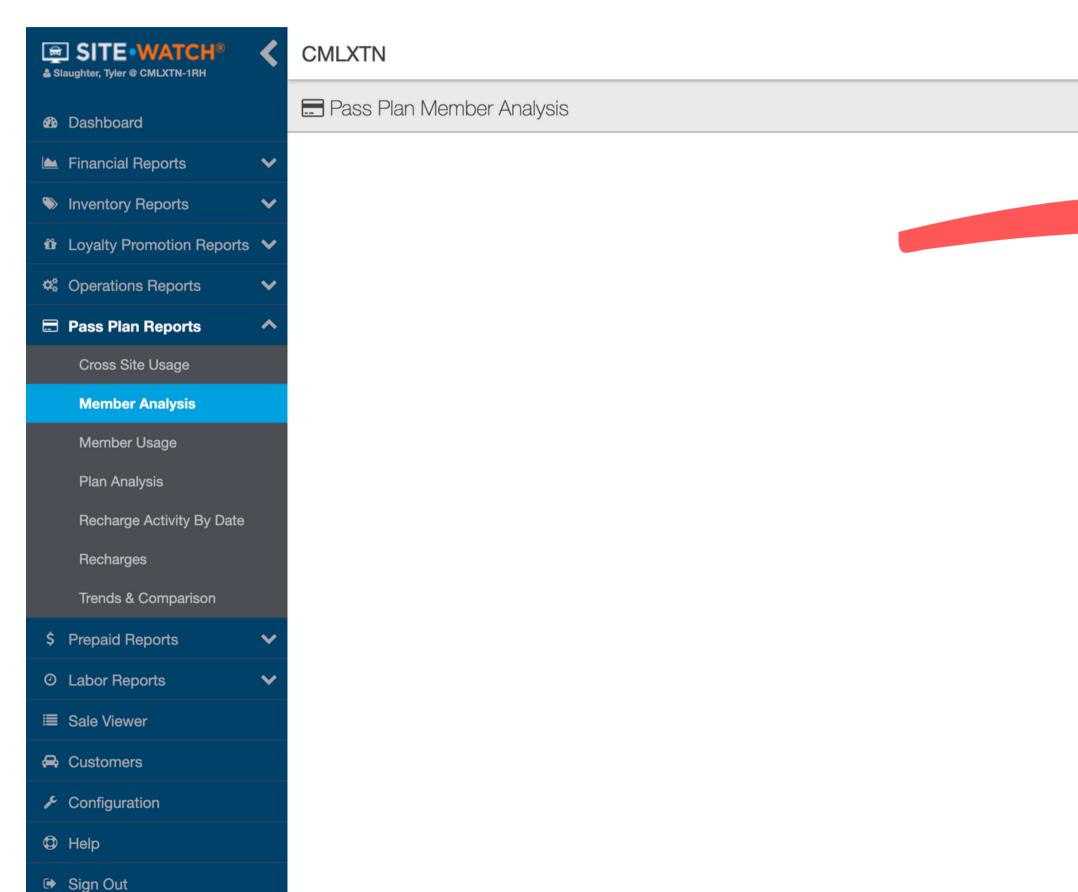

🗘 Help Open New Tab 🖸 All Sites 🗸 🕹 Export/Print 🛛 🕫 Options Status <All Statuses> <All Non-Problem Statuses> <All Problem Statuses> Recharge Errors Credit Card Expiring **Credit Card Declined** Credit Card Updated Discontinuing Discontinued Terminated Apply

# Step 5: Export / My Computer / CSV / ALL Columns

| SITE • WATCH<br>Slaughter, Tyler @ CMLXTN-1RH                                                                                                    | • <     | CMLXTN                                 |                 |                     |                          |                   |                 |             |
|----------------------------------------------------------------------------------------------------|---------|----------------------------------------|-----------------|---------------------|--------------------------|-------------------|-----------------|-------------|
| Dashboard                                                                                                    |         | 🚍 Pass Plan Mer                        | nber Analysis   | 3                   |                          |                   |                 |             |
| 🖿 Financial Reports                                                                                                    | ~       | ▲ Customer Name ?                      | Customer Code ? | Plan Name ?         | Plan Status <sup>?</sup> | Recharge Status ? | Recharge Site ? | Credit Card |
| Inventory Reports                                                                                                    | ~       | ZILIO, JESSE                           | 72917+073128    | New ARM Wheel Deal  | Discontinued             |                   | CMLXTN-1RH      | 4           |
| Loyalty Promotion Re                                                                                                    | ports 🗸 | YUNKER, DIANNE F                       | 70599+654545    | Unlimited Ult Camel | Discontinued             |                   | CMLXTN-1RH      | 4           |
|                                                                                                    |         | YOUNG,RUTH                             | 62872+770818    | Unlimited Ult Camel | Terminated               | Card Declined     | CMLXTN-1RH      | ŧ           |
| Coperations Reports                                                                                                    | ~       | YOUNG, JOHNNY                          | 61983+709442    | New ARM Wheel Deal  | Expired                  |                   | CMLXTN-1RH      | ŧ           |
| 🖃 Pass Plan Reports                                                                                                    | ~       | YOUNG, JOHNNY                          | 72597+781726    | New ARM Wheel Deal  | Expired                  |                   | CMLXTN-1RH      | ŧ           |
| Cross Site Usage                                                                                                    |         | YOUNG,CHRIS                            | 82916+876520    | New ARM Wheel Deal  | Renewed                  | Card Declined     | CMLXTN-1RH      | 4           |
|                                                                                                    |         | YOU,A GIFT FOR                         | 419VGQ-MS       | New ARM Wheel Deal  | Joined                   | Card Declined     | CMLXTN-1RH      | 4           |
| Member Analysis                                                                                                    |         | WYNN,STEPHANIE                         | 84047+175938    | Unlimited Ult Camel | Expired                  |                   | CMLXTN-1RH      | ŧ           |
| Member Usage                                                                                                    |         | WYNN,AARON E                           | 3D30X5-TN       | New ARM Wheel Deal  | Expired                  |                   | CMLXTN-1RH      | 2           |
| Plan Analysis                                                                                                    |         | WORTHY, COREY A                        | 62302+411010    | New ARM Wheel Deal  | Discontinued             |                   | CMLXTN-1RH      | 2           |
|                                                                                                    |         | WORLDS,AMANDA                          | 92883+387624    | New ARM Wheel Deal  | Renewed                  | Card Declined     | CMLXTN-1RH      | 2           |
| Recharge Activity By                                                                                                    | Date    | WOODS, TERRIENNA W                     | 60373+031170    | Unlimited Ult Camel | Renewed                  | Card Declined     | CMLXTN-1RH      | 2           |
| Recharges                                                                                                    |         | WOODBERRY, TIERNEY                     | 92581+135582    | New ARM Wheel Deal  | Discontinued             |                   | CMLXTN-1RH      | 4           |
| Trends & Comparison                                                                                                    | 1       | WOODARD,LARONDA                        | 22663+252113    | New ARM Wheel Deal  | Renewed                  | Card Declined     | CMLXTN-1RH      | Ę           |
|                                                                                                    |         | WOOD, TIMOTHY B                        | Y4393H-MS       | Unlimited Ult Camel | Discontinued             |                   | CMLXTN-1RH      | Ę           |
| \$ Prepaid Reports                                                                                                    | ~       | WOMACK,WILLIAM                         | 9H30K5-TN       | New ARM Wheel Deal  | Discontinued             |                   | CMLXTN-1RH      | 4           |
| ② Labor Reports                                                                                                    | ~       | WIMLEY, CIARA R                        | 72564+620520    | New ARM Wheel Deal  | Expired                  |                   | CMLXTN-1RH      | Ę           |
| ≔ Colo)/former                                                                                                    |         | WILSON, DONTE                          | 8R81Y3-TN       | New ARM Wheel Deal  | Expired                  |                   | CMLXTN-1RH      | 4           |
| I Sale Viewer                                                                                                    |         | WILSON, CLARICE N                      | 72084+307202    | New ARM Wheel Deal  | Renewed                  | Card Declined     | CMLXTN-1RH      | Ę           |
| 🖨 Customers                                                                                                    |         | WILSON, ASHLEY                         | 12956+722434    | New ARM Wheel Deal  | Expired                  |                   | CMLXTN-1RH      | 4           |
| & Configuration                                                                                                    |         | WILLIAMS,TRAE                          | 21832+714498    | New ARM Wheel Deal  | Expired                  |                   | CMLXTN-1RH      | 4           |
|                                                                                                    |         | WILLIAMS,TRAE<br>Showing 1 - 25 of 660 | 34097+638658    | New ARM Wheel Deal  | Expired                  |                   | CMLXTN-1RH      | 443264x10   |
| Help Help |         | Showing 1 - 23 01 000                  |                 |                     | « «                      | 1 2 3 4           | 4 5 > »         |             |
| 🕩 Sign Out                                                                                                    |         |                                        |                 |                     |                          |                   |                 | J           |

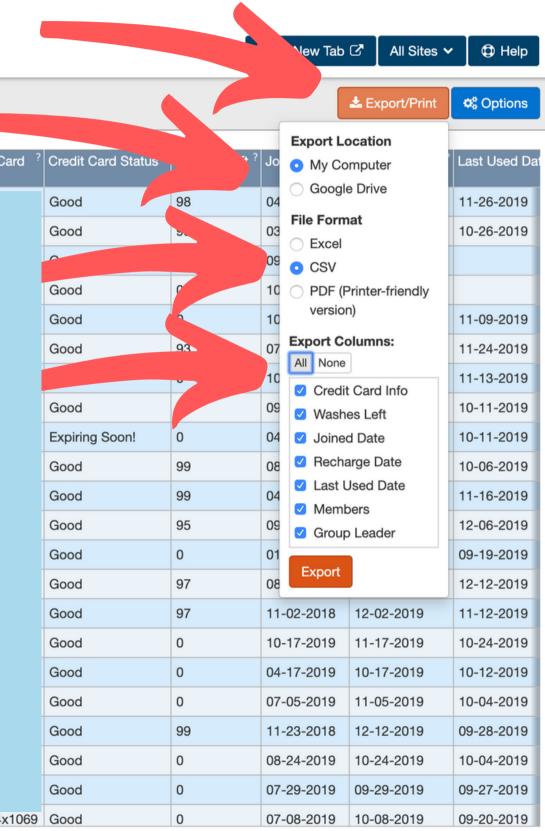

# Step 7: Email Reports to ccc@optspot.com

### Subject does not matter

Levi McClendon (CCC@optspot.com)

Subject does not matter

This message does not matter either. What's important is to make sure your logo does not come through as an attachment.

Send just one attachment at a time.

Make sure to let OptSpot know if you will be sending the reports in from different email addresses as we need to set the filter for each email this report will be coming from.

Notice the logo in my signature. You'll want to remove any logos when sending the file in.

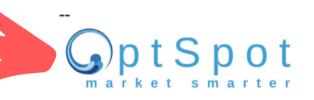

Levi McClendon <u>www.optspot.com</u> direct | 602.920.0094 email | <u>levi@optspot.com</u>

| member-analy | sis-Report_2019-12-18 | .csv (148K)          | × |
|--------------|-----------------------|----------------------|---|
| 🔊 🔿 San      | s Serif 🔻 🕇 🍷 🖪       | $I \cup A = \equiv $ |   |
| Send 🔻       |                       | ) 🛆 🗖 😰 Ş            |   |
| Send Later   | Boomerang this In 2 d | lays if no reply     |   |

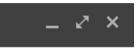

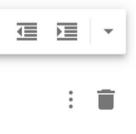

### Here are sample messages that will be sent to your customers.

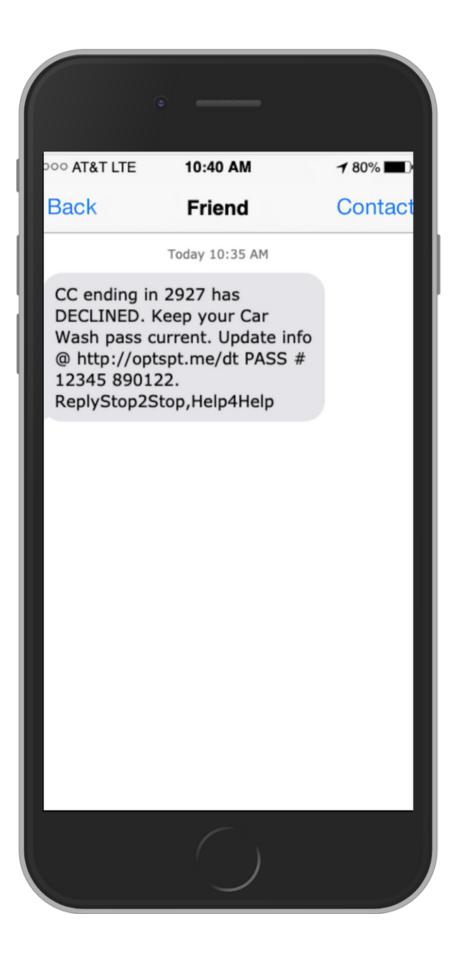

|                                          | •                                                                                             |         |
|------------------------------------------|-----------------------------------------------------------------------------------------------|---------|
| 000 AT&T LTE                             | 10:43 AM                                                                                      | ┩ 80% 🔳 |
| Back                                     | Friend                                                                                        | Contac  |
|                                          | Today 10:38 AM                                                                                |         |
| Wash Co pa<br>http://optsp<br>PASS # 510 | n 2927 is<br>Keep your Car<br>iss current @<br>ot.me/dt. FAST<br>072 890122.<br>top,Help4Help |         |
|                                          |                                                                                               |         |
|                                          | ()                                                                                            |         |

|                                                        | •                                        |                |
|--------------------------------------------------------|------------------------------------------|----------------|
| >>> AT&T LTE                                           | 10:41 AM                                 | <b>1</b> 80% 🔳 |
| Back                                                   | Friend                                   | Contact        |
|                                                        | Today 10:36 AM                           |                |
| DECLINED.<br>Unlimited m<br>Stop by to u<br># 3239136. | nembership current!<br>update soon! PASS |                |
|                                                        | ()                                       |                |

# **Key Points**

Email subject line does not matter

Body of the message does not matter

Send just ONE attachment at a time

Make sure your logo is not being sent as an attachment

Texts will be sent to your customers within 10 min of your email being sent to ccc@optspot.com

MAKE SURE OPTSPOT IS AWARE OF EACH EMAIL ADDRESS IN WHICH THE REPORT WILL BE SENT FROM. WE SET FILTERS FOR THESE EMAIL ADDRESSES, SO JUST KEEP US UP TO DATE.